## Foldr and Foldl

#### CS 5010 Program Design Paradigms Lesson 7.5

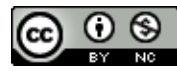

© Mitchell Wand, 2012-2014<br>This work is licensed under a <u>Creative Commons Attribution-NonCommercial 4.0 International License</u>.

# Lesson Outline

- Look more closely at foldr
- Introduce foldl: like foldr but "in the other direction"
- Implement foldl using a context variable
- Look at an application

# Learning Objectives

- At the end of this lesson you should be able to:
	- explain what **foldr** and **foldl** compute
	- explain the difference between **foldr** and **foldl**
	- $-$  explain why they are called "fold right" and "fold left"
	- $-$  use **foldl** in a function definition

#### Foldr: the general picture

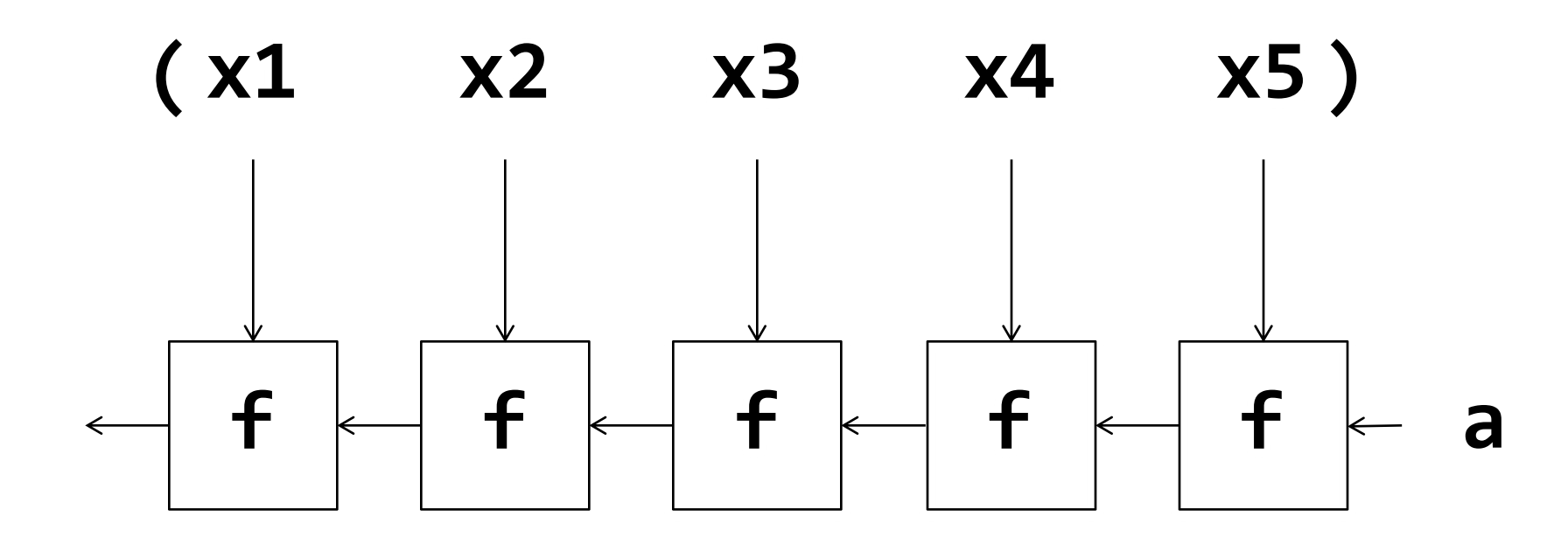

 $(foldr f a (list x1 ... x5))$ 

# Another picture of foldr

The textbook says:

**;; foldr : (X Y -> Y) Y ListOfX -> Y ;; (foldr f base (list x\_1 ... x\_n)) ;; = (f x\_1 ... (f x\_n base))** 

This may be clearer if we write the combiner in infix: eg **(x - y)** instead of **(f x y)** :

```
(foldr – a (list x1 ... xn)) =
 x1 – (x2 – (... – (xn – a)))
```
We use  $-$  instead of  $+$ , because  $-$  is not associative. So it makes a difference which way you associate  $x1 - x2 - x3 - x4$ 

What if we wanted to associate the other way?

Instead of 

$$
x1 - (x2 - (... - (xn - a)))
$$
  
suppose we wanted  
((a - x1) - x2) ... - xn)

**foldr** associates its operator to the right

**foldl** will associate its operator to the left

For this computation, the pipeline goes the other way

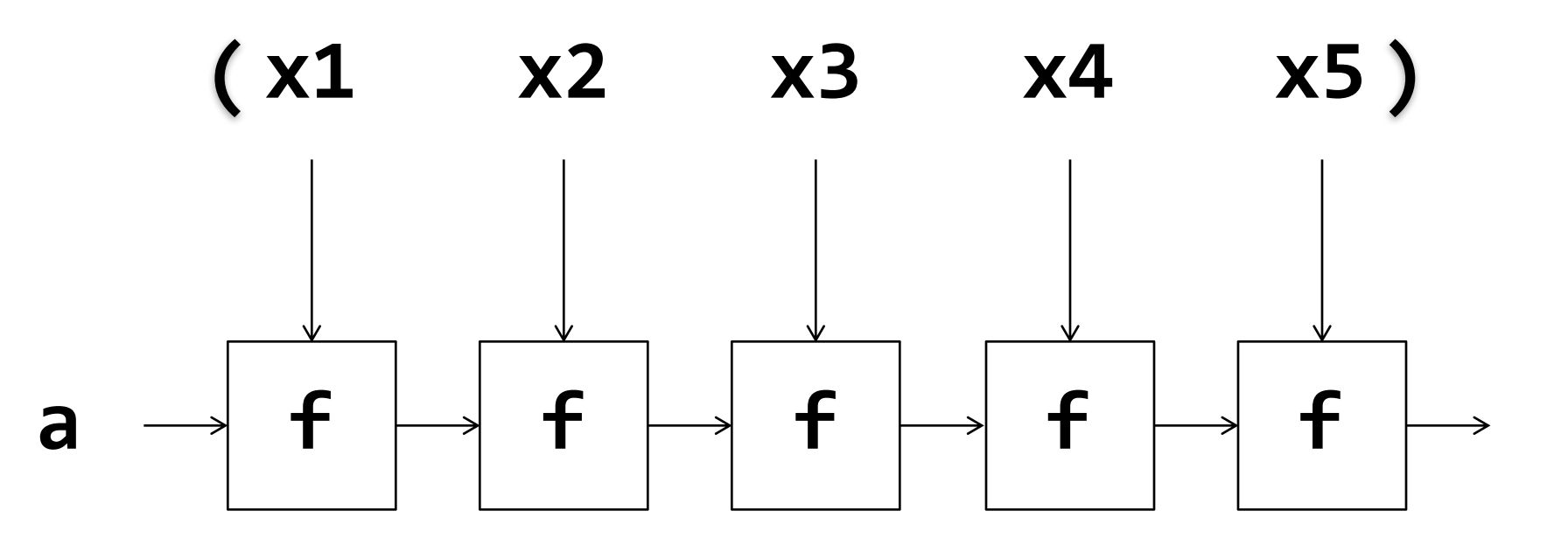

 $(fold f a (list x1 ... x5))$ 

#### Let's write the code

```
;; We'll use the template:
(define (foldl f a lst)
  (cond
   [(empty? lst) ...]
   [else (...
             (first lst) 
             (foldl ... (rest lst)))])
                       We'll need to figure
                       out what goes here.
```
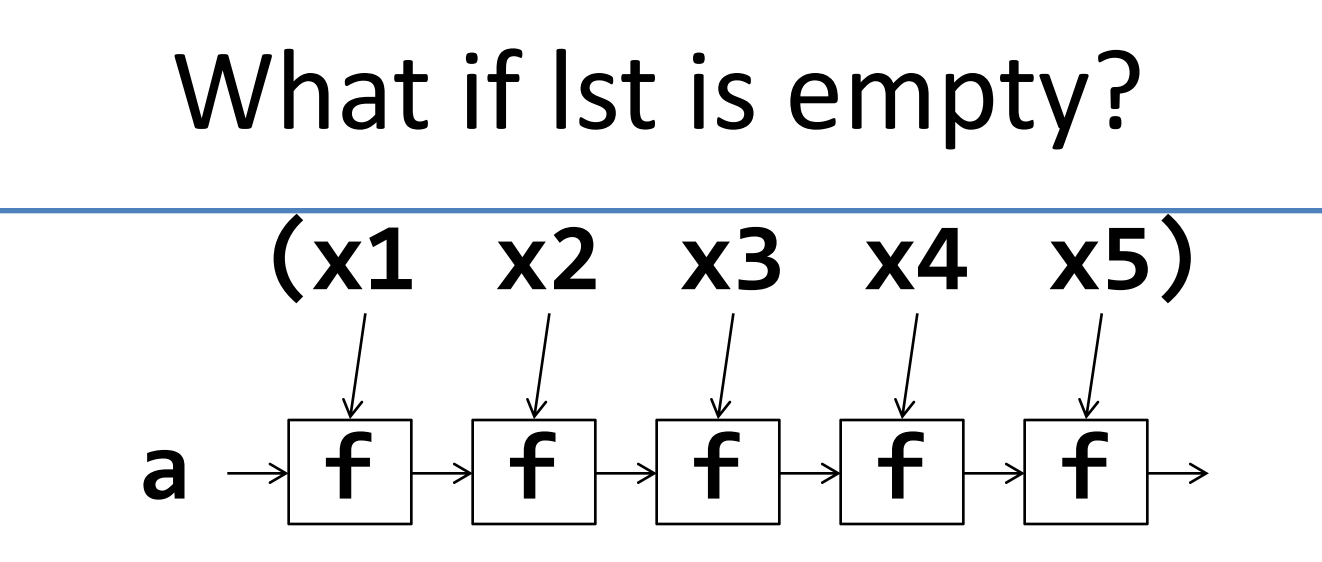

• When the list is empty, there are no stages in the pipeline, so

**(foldl f a empty) = a**

What if the list is non-empty?

**=**

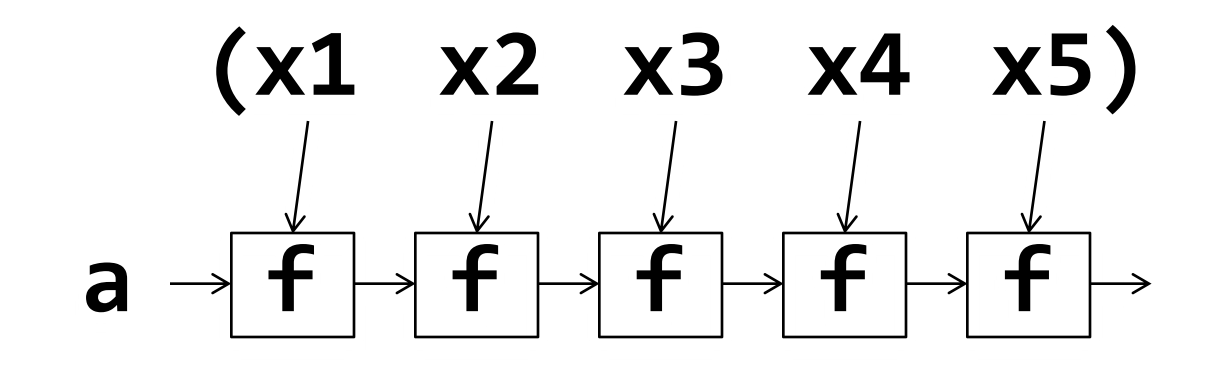

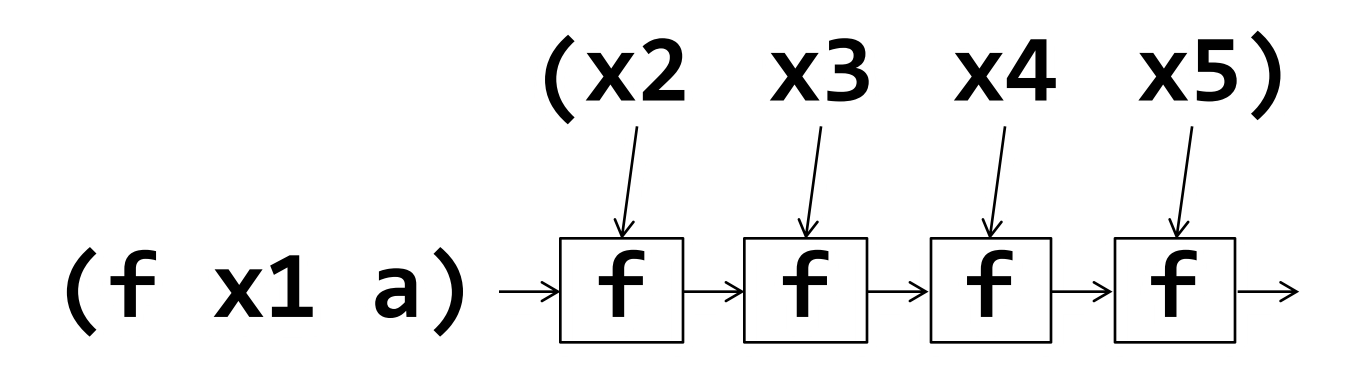

#### So for a non-empty list

#### $(fold f a (cons x1 lst))$  $=$  (foldl f (f x1 a) lst)

## Putting this together

# (define (foldl f a lst) (cond  $\lceil$  (empty? lst) a] [else (foldl f  $(f (first 1st) a)$  $(rest 1st))$

#### Let's do a computation

- **(foldl - 1 (list 20 10 2))**
- **= (foldl - 19 (list 10 2)) ;20-1 = 19**
- **= (foldl - -9 (list 2)) ;10-19 = -9**
- **= (foldl - 11 empty) ;2-(-9) = 11**
- **= 11**

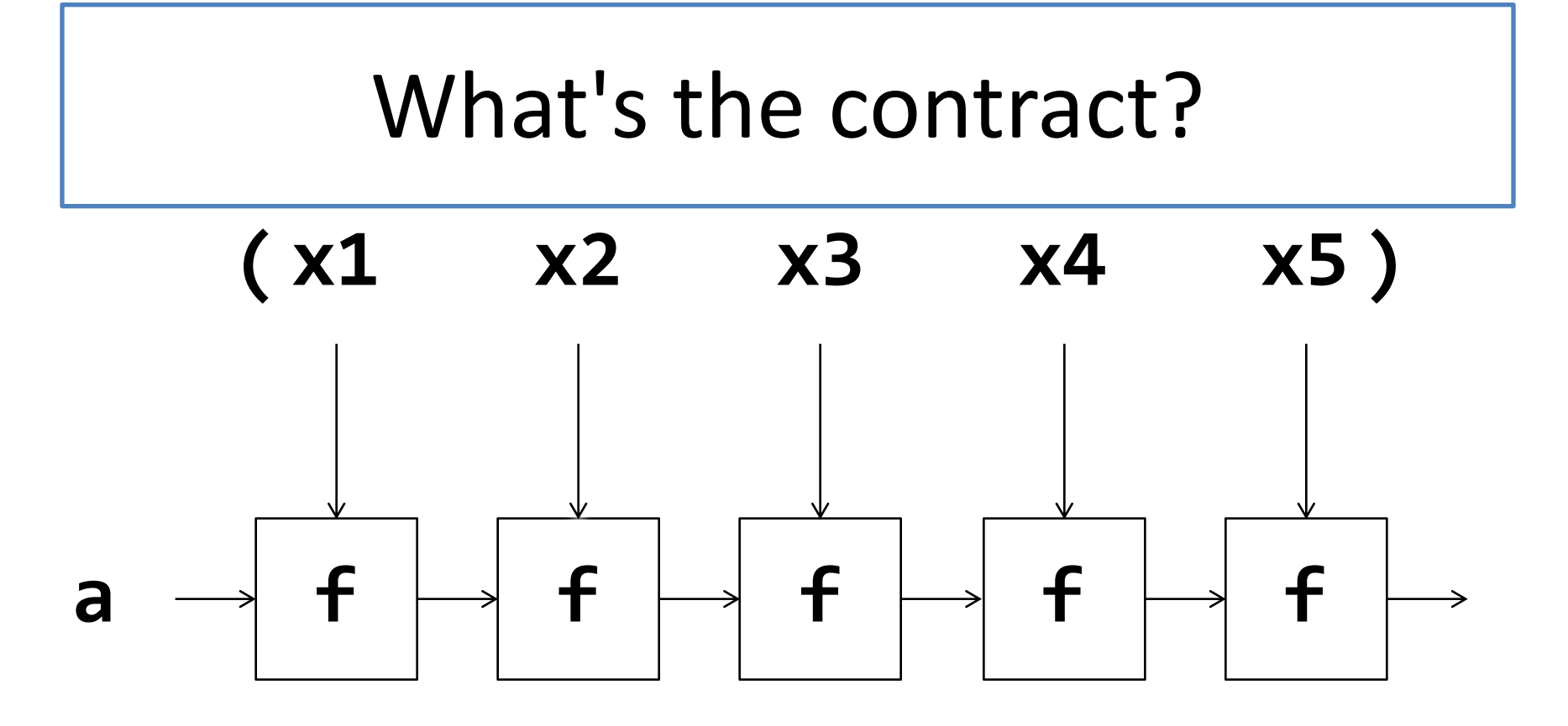

This part is like foldr: We can label all the vertical arrows as X's and all the horizontal arrows as Y's, so the contract becomes **(X Y -> Y) Y ListOfX -> Y**

## Purpose Statement (1)

- Textbook description:
- **;; foldl : (X Y -> Y) Y ListOfX -> Y**
- **;; (foldl f base (list x\_1 ... x\_n))**
- **;; = (f x\_n ... (f x\_1 base))**

## Can we describe this using an invariant?

• To do this, let's think about where we are in the middle of a computation

$$
((a - x1) - x2) x3 ... - xn)
$$

• At this point, we've processed x1 and x2, and we are looking at the sublist (x3 ... xn)

#### Purpose Statement using invariant

**GIVEN: a function f, a value a, and a sublist lst WHERE: lst is a sublist of some larger list lst0 AND: a is the result of applying f to some starting element a0 and the elements of lst0 that are above lst RETURNS: the result of applying f to the starting element a0 and all the elements of lst0.**

> Here's an alternate purpose statement that describes the situation in the middle of the pipeline.

You don't have to use this purpose statement; you can use the one from the book if it is easier for you.

# Let's apply this to subtraction

- **;; diff : NonEmptyListOfNumber -> Number**
- **;; GIVEN: a nonempty list of numbers**
- **;; RETURNS: the result of subtracting the numbers, from**
- **;; left to right.**
- **;; EXAMPLE:**
- **;; (diff (list 10 5 3)) = 2**
- **;; We'll use the data definition**
- **;; NELON = (cons Number ListOfNumber)**

This was guided practice 7.1

#### Code, with simple purpose statement

```
(define (diff nelst)
  (diff-inner (first nelst) (rest nelst)))
;; diff-inner : Number ListOfNumber
;; RETURNS: the result of subtracting each of the numbers in lon
;; from num
(define (diff-inner num lon)
  (cond
    [(empty? lon) num]
    [else (diff-inner
            (- num (first lon)) ;; this is (f a (first lon))
                                  ;; different order of arguments
                                  ;; than foldl
            (rest lon))]))
```
#### Code, with fancier purpose statement

```
(define (diff nelst)
  (diff-inner (first nelst) (rest nelst)))
;; diff-inner : Number ListOfNumber
;; GIVEN: a number sofar and a sublist lon of some list lon0
;; WHERE: sofar is the result of subtracting all the numbers in
;; lon0 that are above lon.
;; RETURNS: the result of subtracting all the numbers in lon0.
(define (diff-inner sofar lon)
  (cond
    [(empty? lon) sofar]
    [else (diff-inner
            (- sofar (first lon)) ;; this is (f a (first lon))
                                    ;; different order of arguments
                                    ;; than foldl
            (rest lon))]))
                                        You could use either this purpose
                                          statement or the one on the
                                         preceding slide. Both are fine.
                                                  sofar is a good
                                                   name for this
                                                    argument
```
# Or using foldl

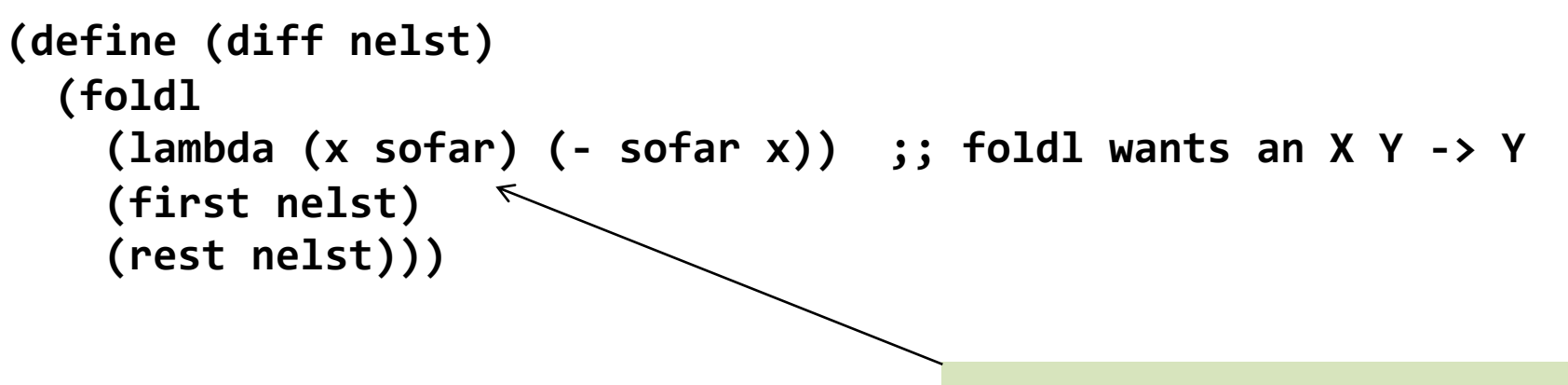

sofar is a good name for this argument, because it describes where the value comes from.

### Another application: Simulation

- **;; simulating a process**
- **;; Wishlist:**
- **;; next-state : Move State -> State**

**;; simulate : State ListOfMove -> State ;; given a starting state and a list of ;; moves, find the final state**

## An Application: Simulation

**;; strategy: structural decomposition on moves (define (simulate st moves) (cond [(empty? moves) st] [else (simulate (next-state (first moves) st) (rest moves)))]))**

# Or using foldl

#### **(define (simulate initial-state moves) (foldl**

**next-state initial-state moves))**

I carefully chose the order of the arguments to make this work. If next-state took its arguments in a different order, you'd have to do the same kind of thing we did for subtraction above.

# Summary

- You should now be able to:
	- explain what **foldr** and **foldl** compute
	- explain the difference between **foldr** and **foldl**
	- $-$  explain why they are called "fold right" and "fold left"
	- $-$  use **foldl** in a function definition

# **Next Steps**

- If you have questions about this lesson, ask them on the Discussion Board
- Do Problem Set 07